#### Bitte acht Bit für ein Byte oder warum funktioniert der Computer

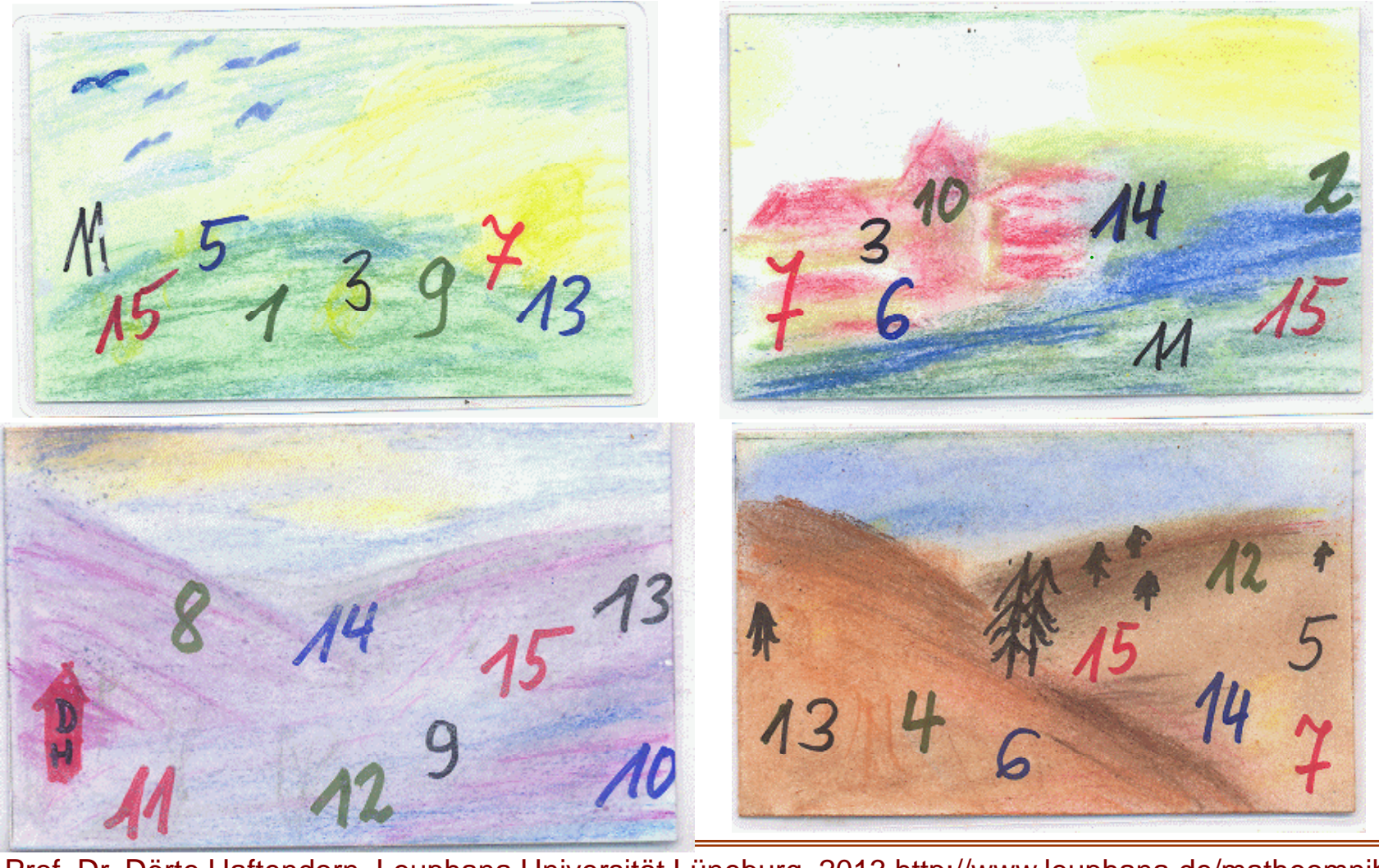

Prof. Dr. Dörte Haftendorn, Leuphana Universität Lüneburg, 2013 http://www.leuphana.de/matheomnibus

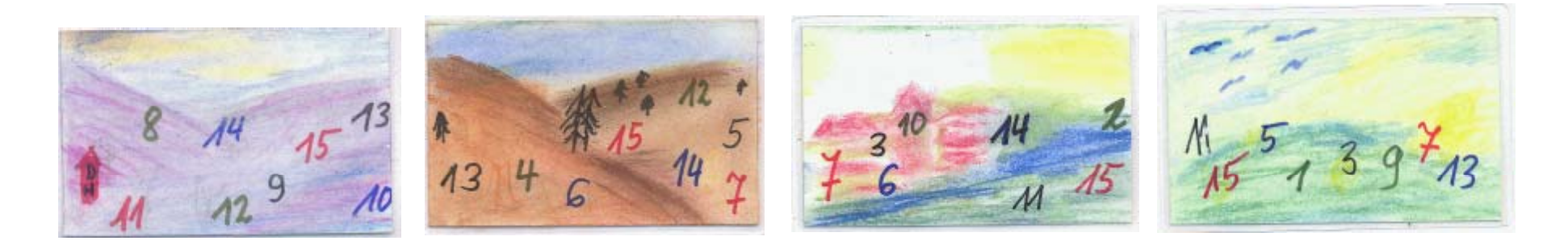

#### Ich denke mir eine Zahl, die ist abgebildet auf Winter, Herbst und Frühling.

#### Es ist die 13 \_\_\_\_\_\_\_\_\_\_

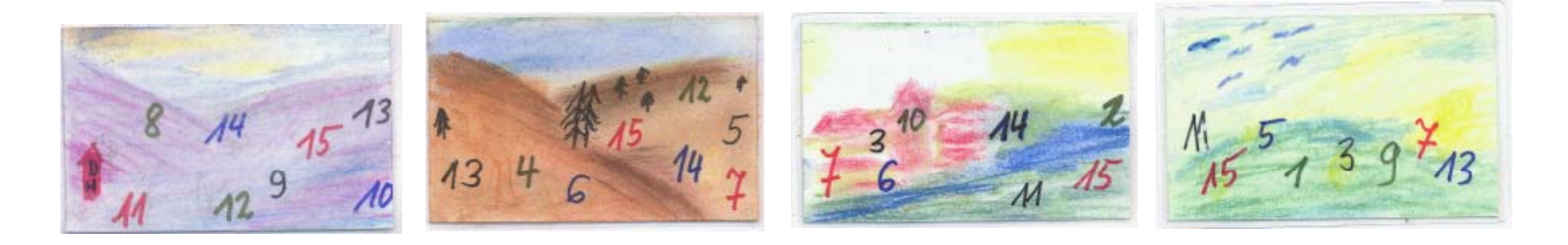

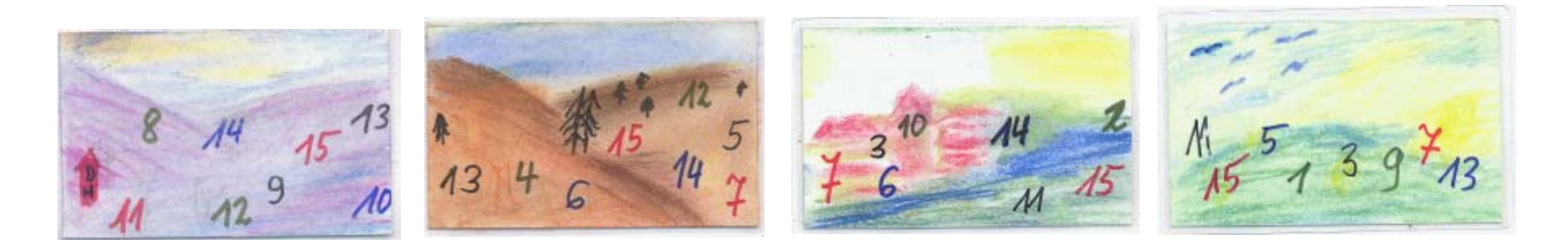

Ich denke mir eine Zahl, die ist abgebildet auf

Winter, Herbst und Frühling.  $+$  1  $+$  $\hat{\mathsf{X}}$ Es ist die 13

Prof. Dr. Dörte Haftendorn, Leuphana Universität Lüneburg, 2013 http://www.leuphana.de/matheomnibus

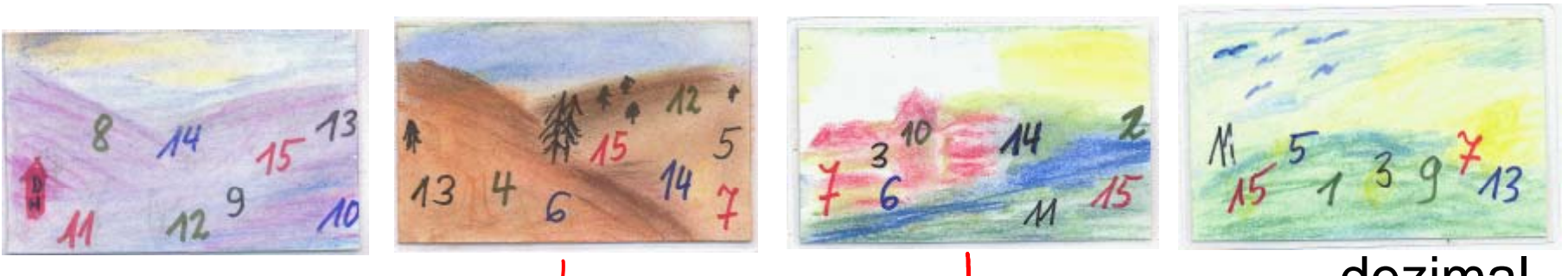

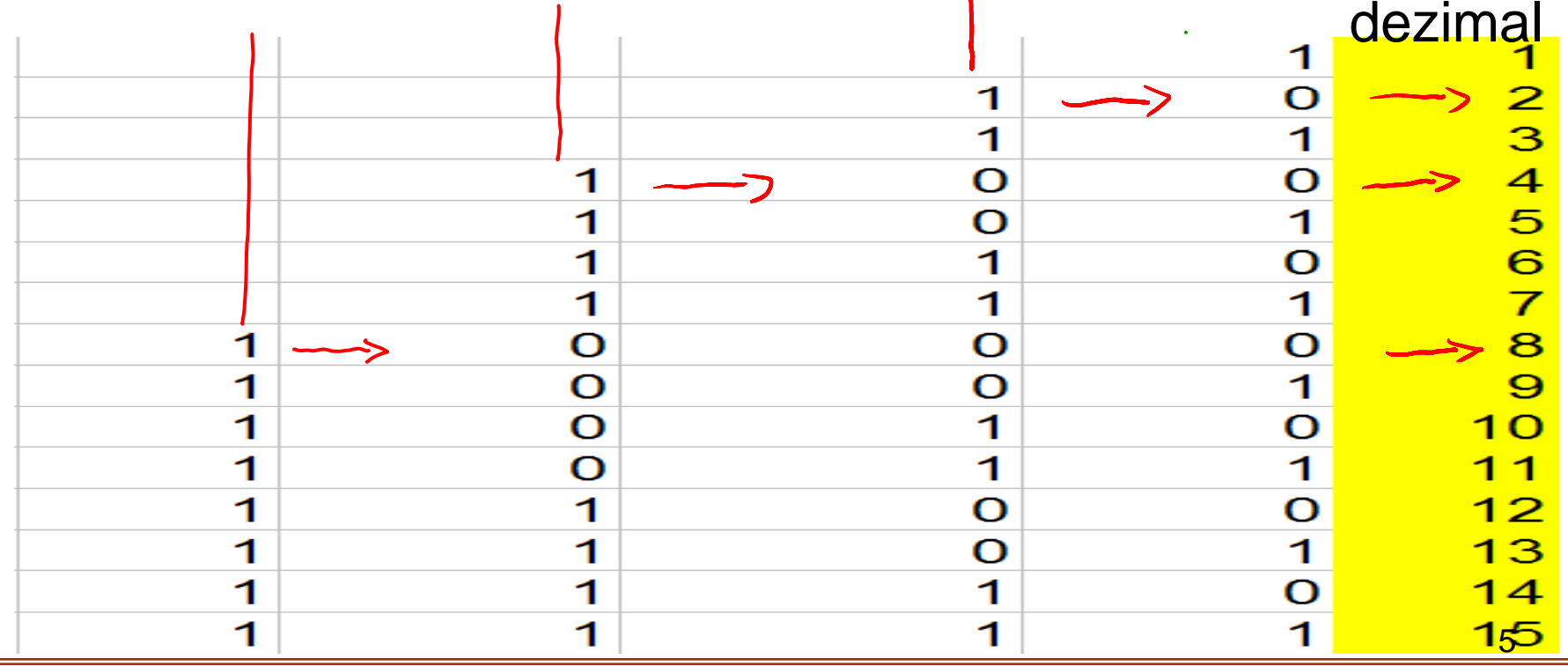

Prof. Dr. Dörte Haftendorn, Universität Lüneburg, 16. Dezember 2005

Mathix ist der Hellseher.Mathilde soll sich eine Zahl\_ \_ \_ . \_ \_ . \_ . \_ \_ . . denken von 1 bis 15. (einschließlich) Dann soll sie auf alle Karten zeigen, auf denen ihre Zahl steht

Mathix sagt ihr dann nach kurzem Überlegen, welche Zahl sie sich gedacht hat.

Mathilde will herausbekommen wie Mathix das macht.

Einige Zahlen kommen nur auf einer einzigen Karte vor. Die sind der

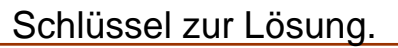

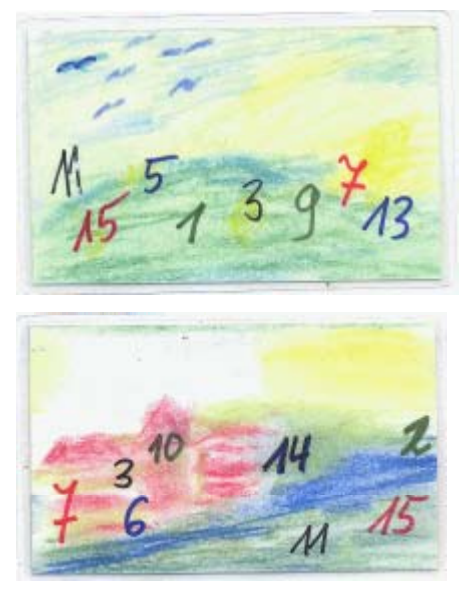

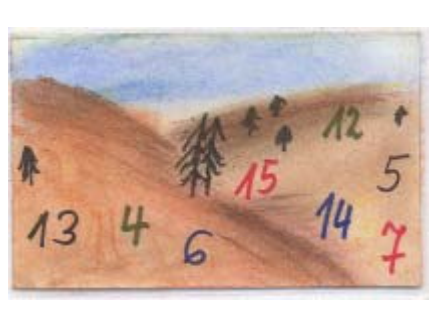

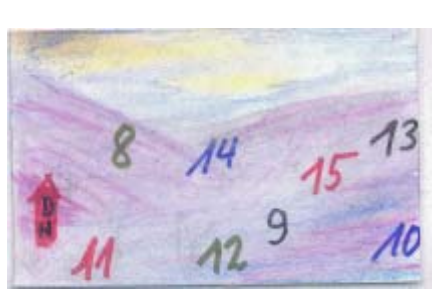

Der Zahlen-Hellseher Mathilde macht eine Liste mit 4 Spalten Mathilde macht eine Liste mit 4 Spalten sie rechts hin.

> Dann trägt sie von 1 bis 15 darunter Kreuzchen ein, wenn die Zahl auf der Karte vorkommt, kommt sie nicht vor, trägt sie eine Null ein.

Jetzt geht ihr ein Licht auf!

Da sind die Zahlen dargestellt im Zweiersystem.

Auch ohne diesen Hintergrund geht es: Die 10 z.B. ist auf der 2-Karte und aufder 8-Karte und sonst nirgends 8 Karte nirgends.

Wenn Mathide also auf diese beidenKarten zeigt, rechnet Mathix 2+8=10 und weiß Mathildes Zahl.Für die Erzählung von diesem Spiel aus ihrer Kinderzeit danke ich Prof. Dr. Ruwisch. $\sim$  6

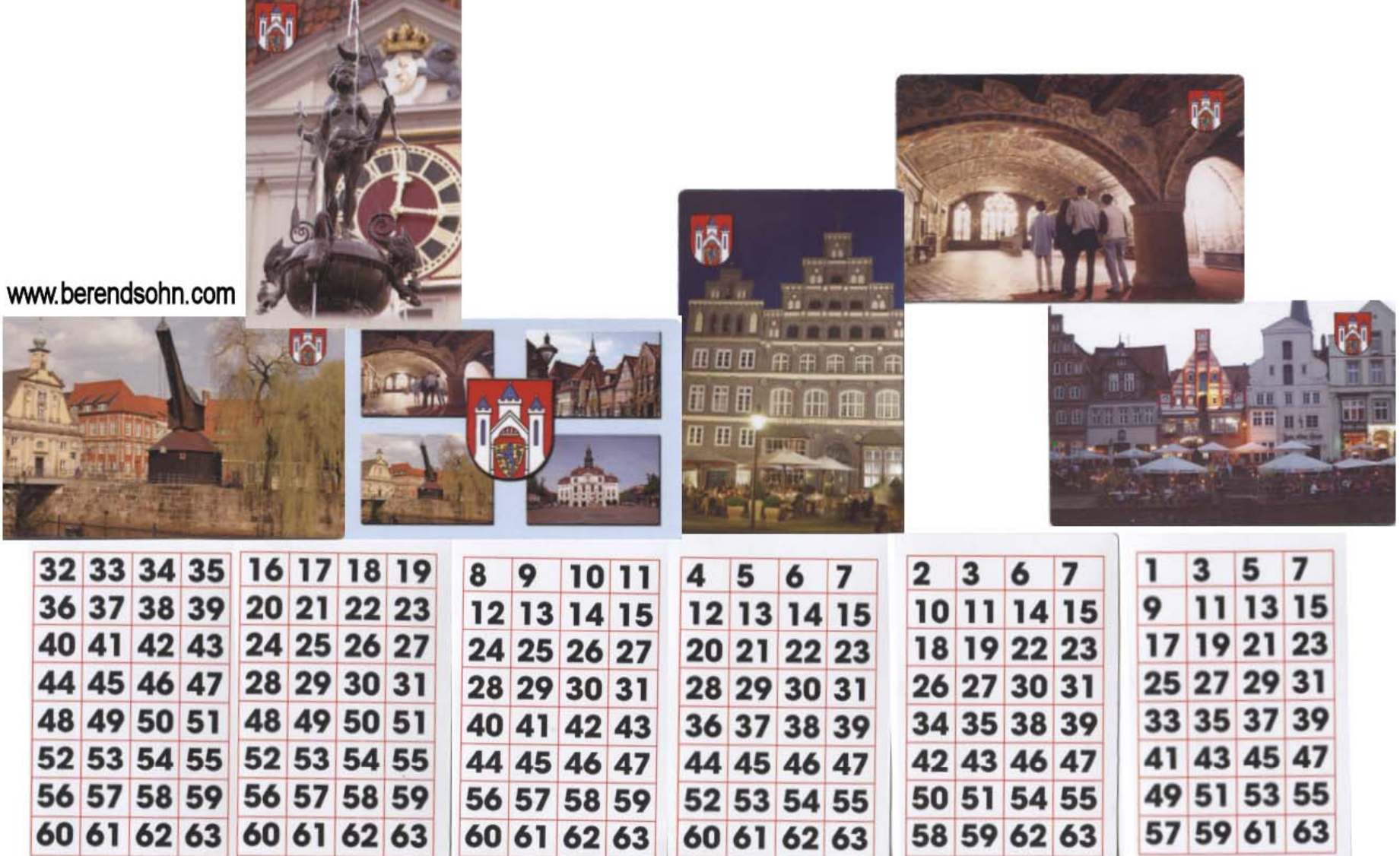

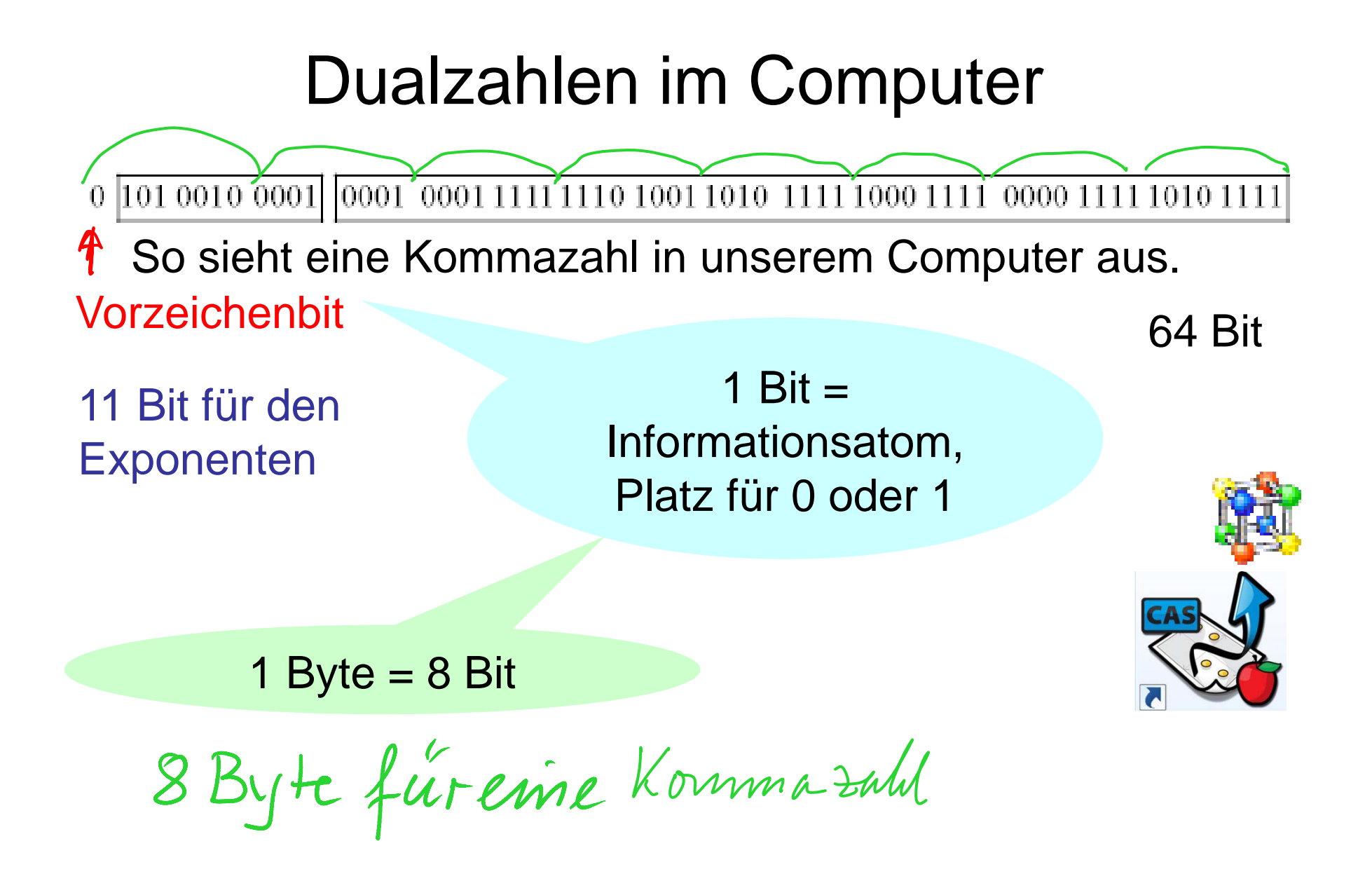

# $\frac{Binärsvstem. Dualzahlen}{\frac{1}{101 0010 0001} \frac{1}{10001 0001 1111 1110 1001 1010 1111 1000 1111 0000 1111 1010 11111}}$

Grundbedeutung:

Das Binärsytem ist ein Stellenwertsystem zur Basis 2.

Jede Stelle hat den Wert einer Zweierpotenz

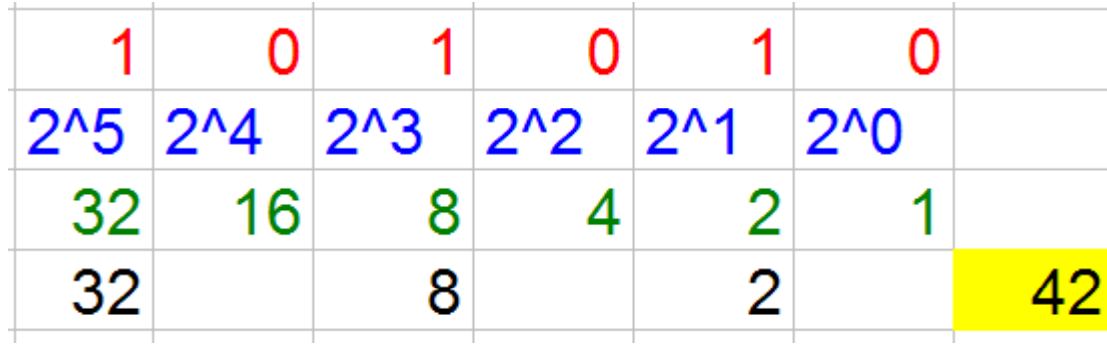

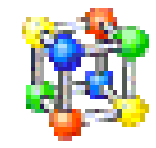

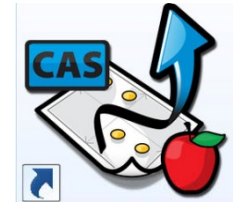

Prof. Dr. Dörte Haftendorn, Leuphana Universität Lüneburg, 2013 http://www.leuphana.de/matheomnibus

# Binärsystem. Dualzahlen<br>0 |101 0010 0001 | |0001 0001 1111 1110 1001 1010 1111 1000 1111 0000 1111 1010 1111

Grundbedeutung:

Das Binärsytem ist ein Stellenwertsystem zur Basis 2.

Jede Stelle hat den Wert einer Zweierpotenz

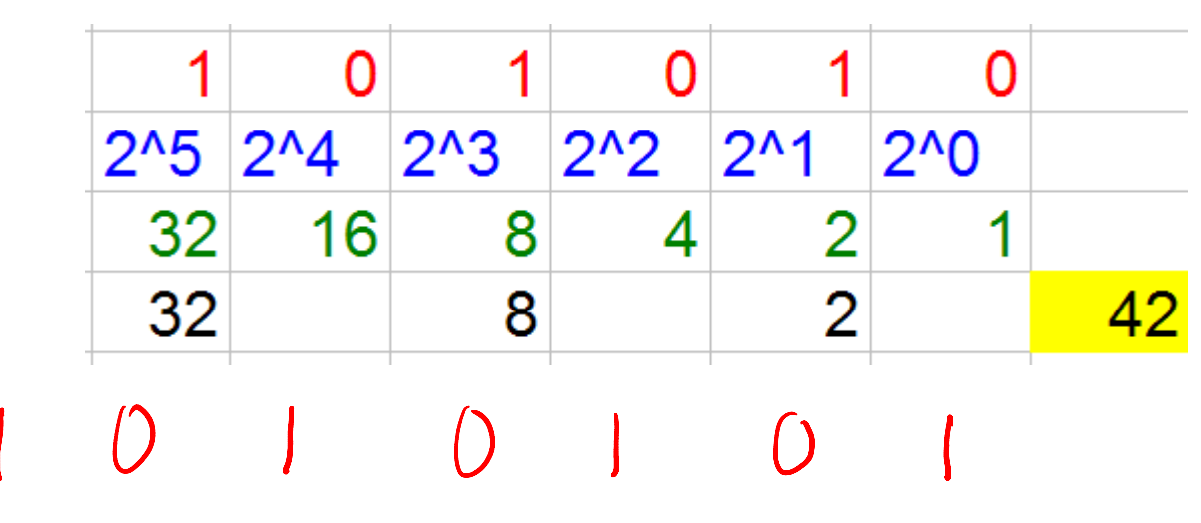

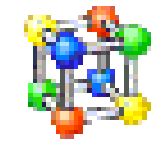

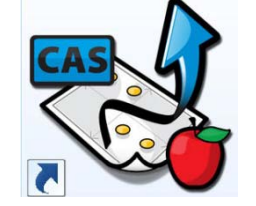

10

# Binärsystem. Dualzahlen

0000 1111 1010 1111 1111 1000 1111

Grundbedeutung:

Das Binärsytem ist ein Stellenwertsystem zur Basis 2.

Jede Stelle hat den Wert einer Zweierpotenz

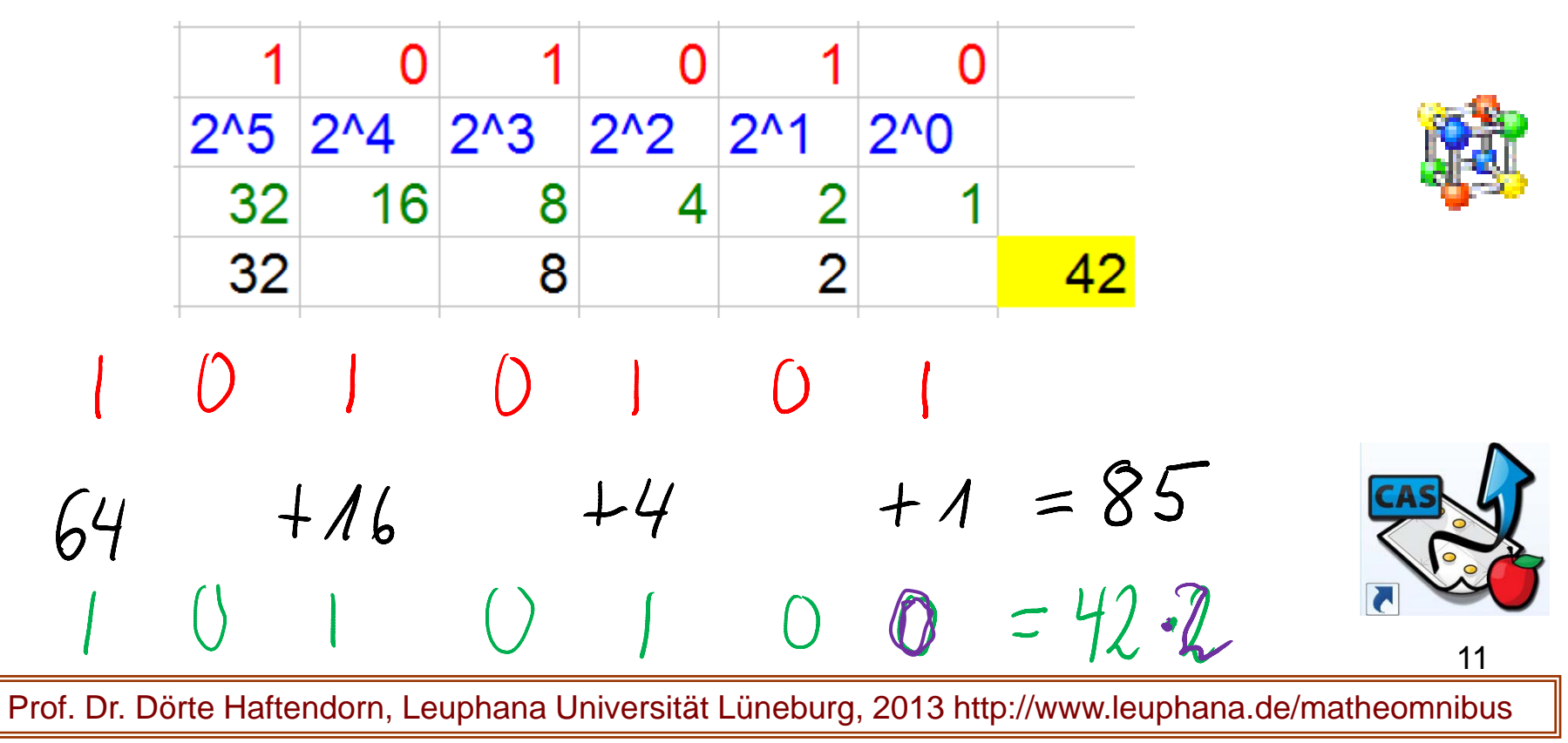

# Binärsy , stem Dualzahlen

Double-Daddel-Methode

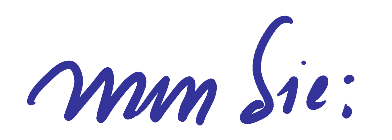

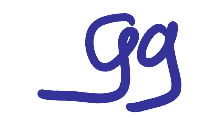

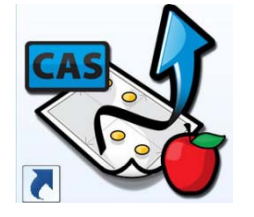

12

# $\frac{Binärsvstem. Dualzahlen}{\frac{1}{101\,0010\,0001|\,0001\,000111111110\,1001\,1010\,1111\,1000\,1111\,0000\,1111\,1010\,1111}}$

Double-Daddel-Methode

 $47510214285$ mm (ie:

#### Binärsystem. Dualzahlen

0 101 0010 0001 0001 0001 1111 1110 1001 1010 1111 1000 1111 0000 1111 1010 1111

Double-Daddel-Methode

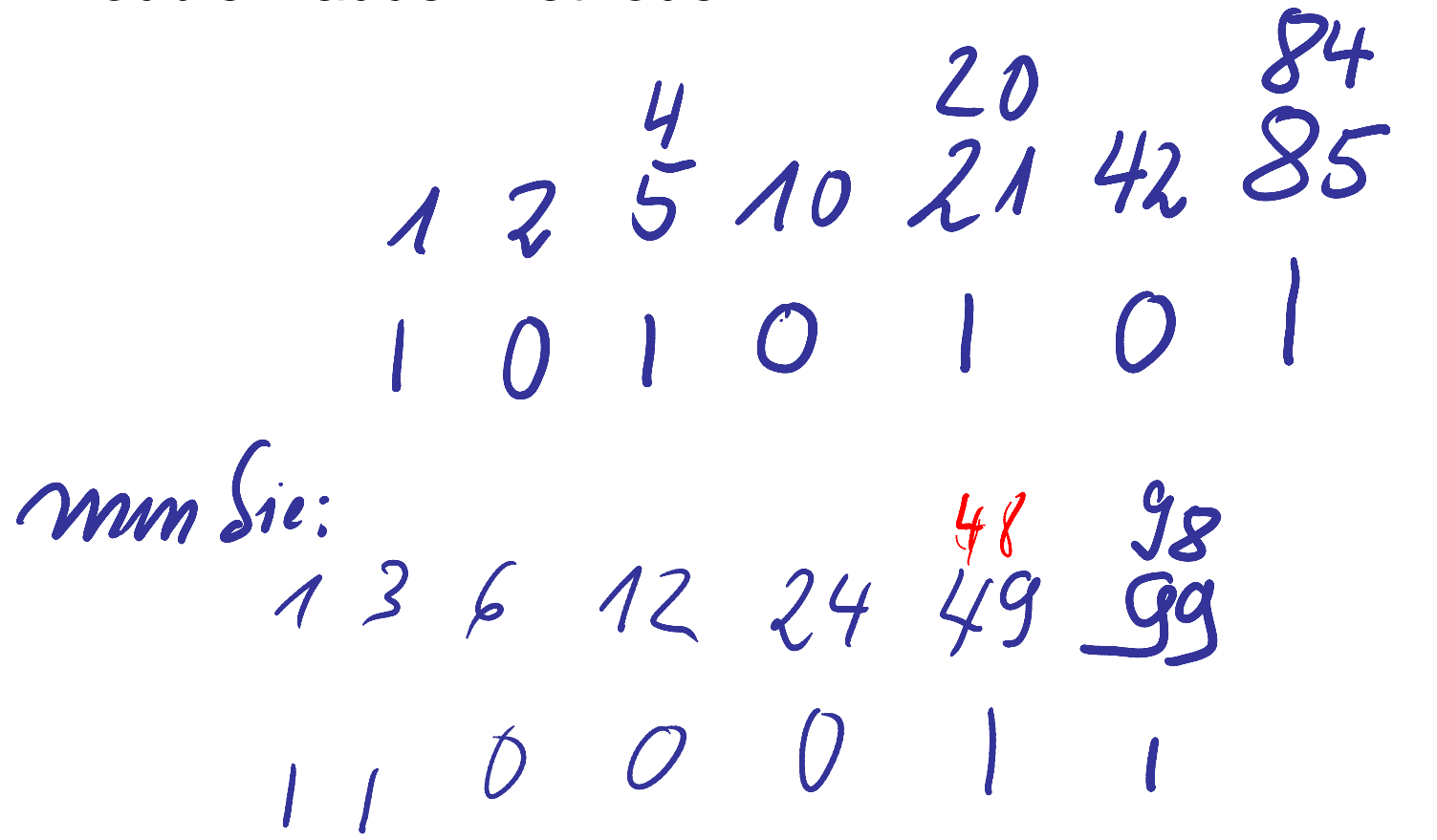

Prof. Dr. Dörte Haftendorn, Leuphana Universität Lüneburg, 2013 http://www.leuphana.de/matheomnibus

# Binärsy , stem Dualzahlen

Dubbel-Daddel-Methode anders herum

1010010

# Binärsy , stem Dualzahlen

Dubbel-Daddel-Methode anders herum

1010010 10011010 124 10 2040 82

# $\frac{Binärsvstem. Dualzahlen}{\frac{1}{101\,0010\,0001|0001\,000111111110\,1001\,1010\,1111\,1000\,1111\,0000\,1111\,1010\,1111}}$

Dubbel-Daddel-Methode anders herum

<br>g/1g 77 

#### Binärsystem, Rechnen mit Dualzahlen

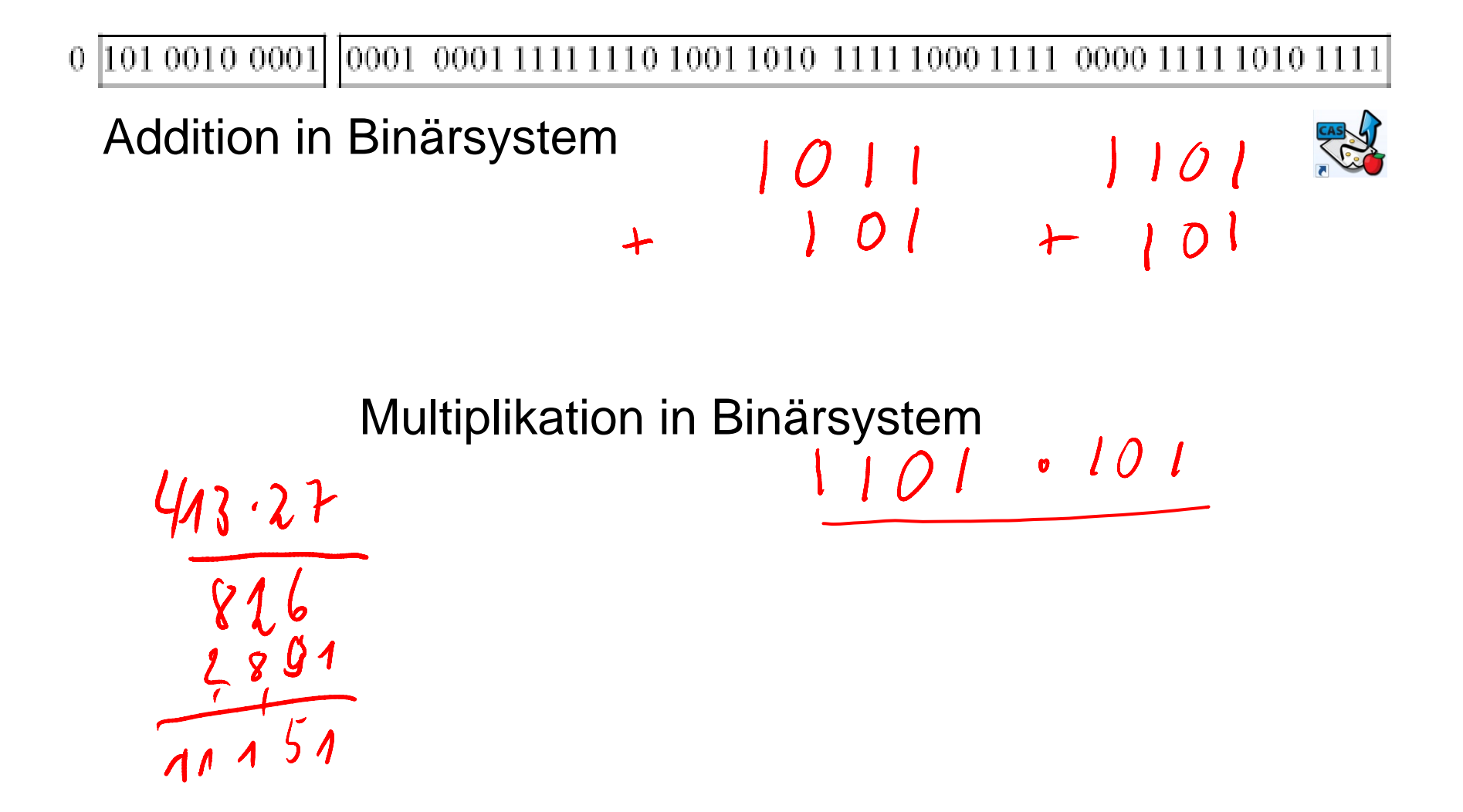

#### Binärsystem, Rechnen mit Dualzahlen

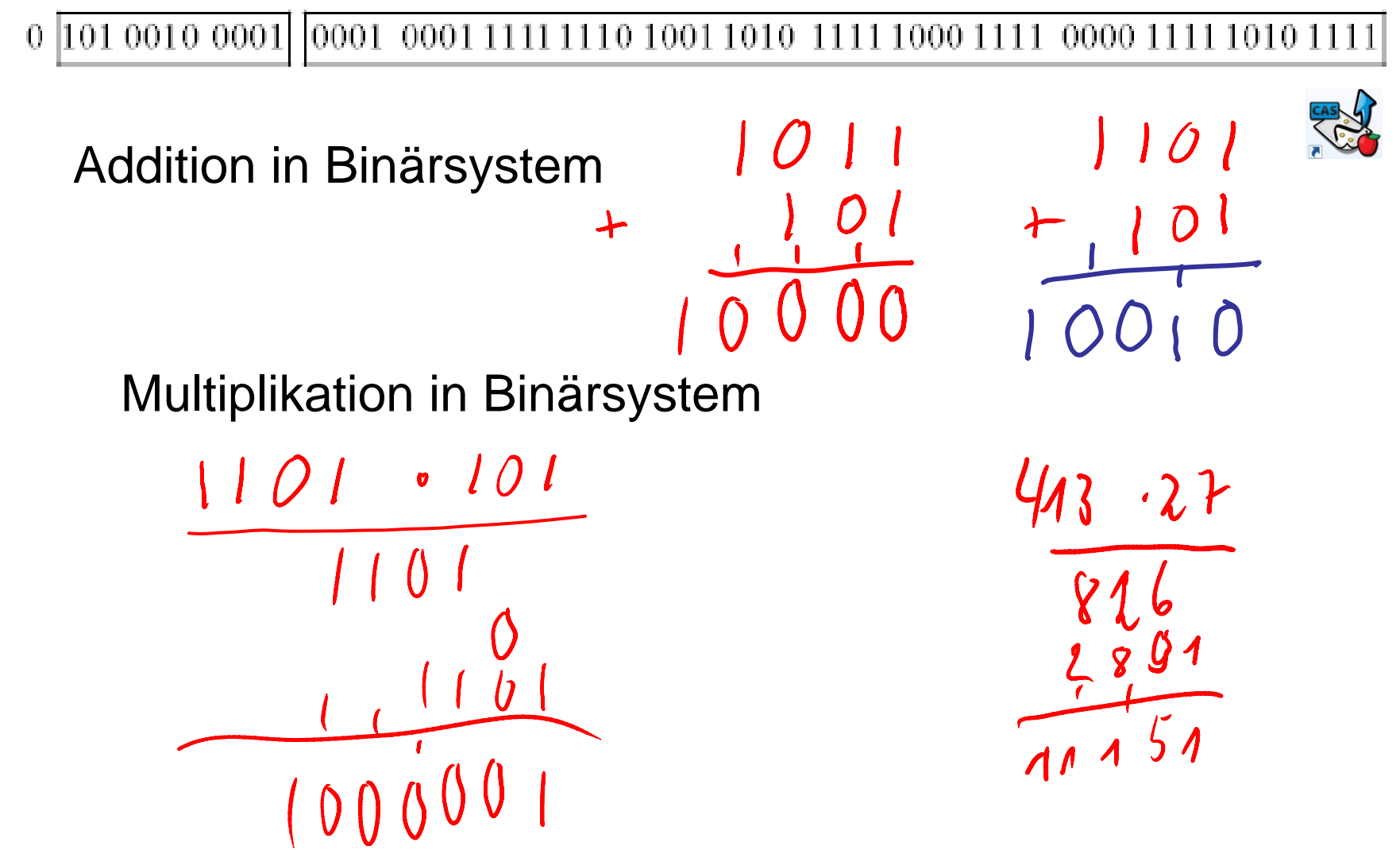

#### Binärsystem, Dualzahlen

0 101 0010 0001 0001 0001 1111 1110 1001 1010 1111 1000 1111 0000 1111 1010 1111

Multiplikation in Binärsystem

 $101110.10011$ 

#### Binärsystem, Dualzahlen

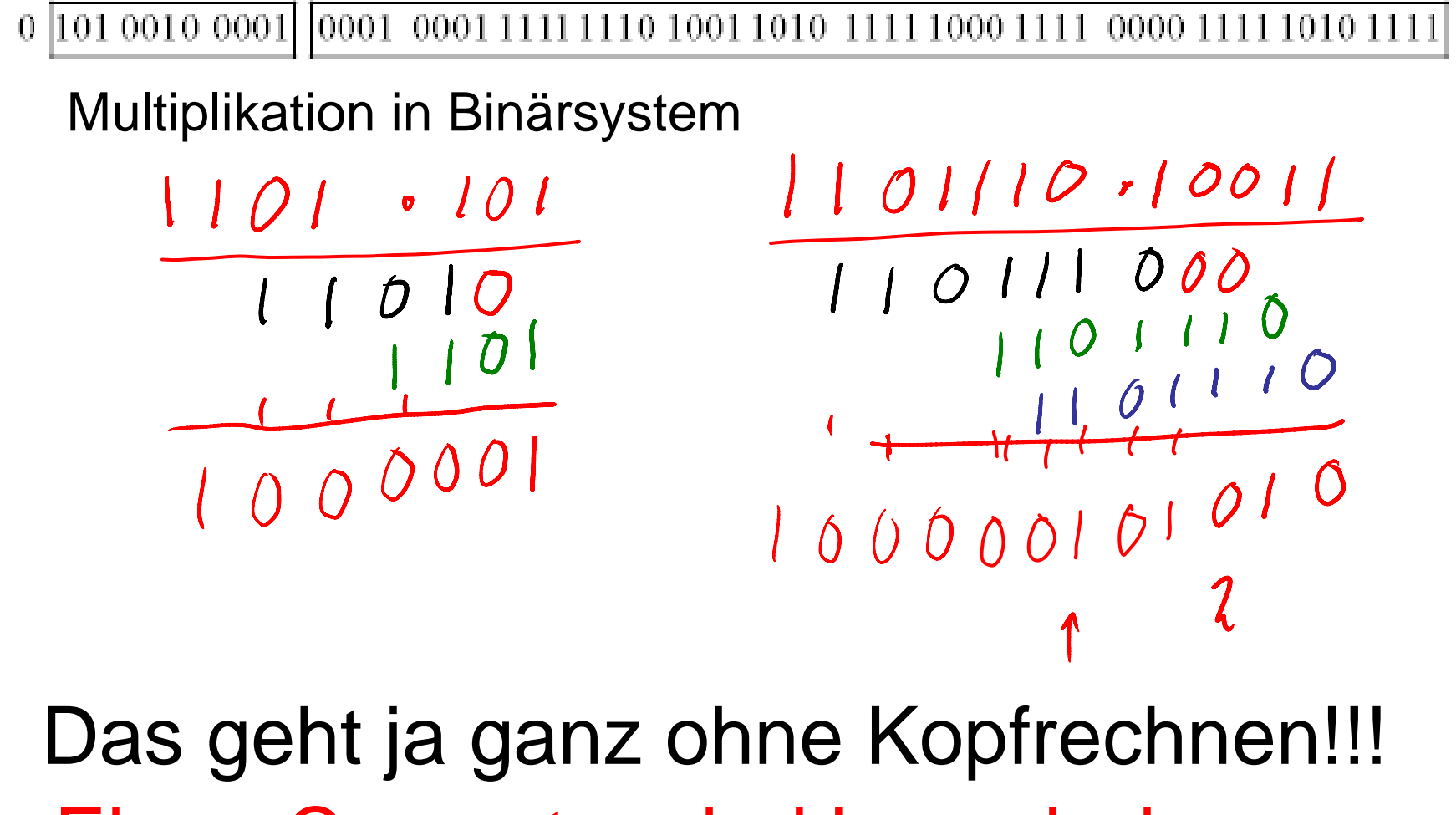

Eben: Computer sind ja auch dumm dumm.

#### Binärsystem und Hexadezimalsystem

0 101 0010 0001 0001 0001 1111 1110 1001 1010 1111 1000 1111 0000 1111 1010 1111

Jeder Viererblock wird in eine Hex Ziffer übersetzt -Ziffer 10=A=IOIO

 $1 00 1 10 1$ 

 $[0,1,2,...9, A,B,C,D,E,F]$ 

 $11 = B = 1011$ 

12=C=IIOO

 $13 = D = IIO$ 

 $14=E=IIIO$ 

 $15=F=III$ 

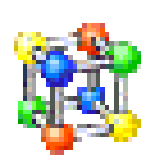

22

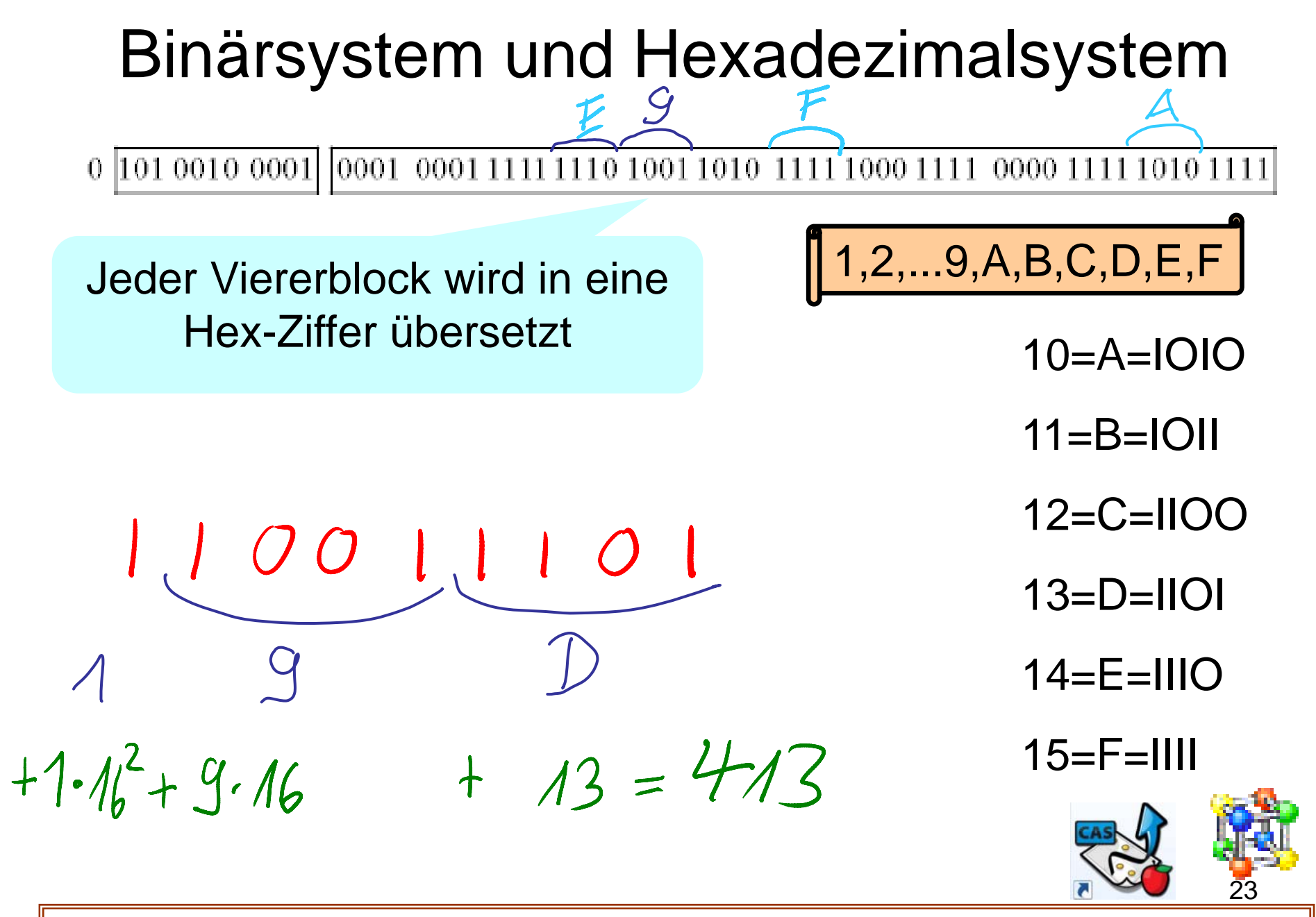

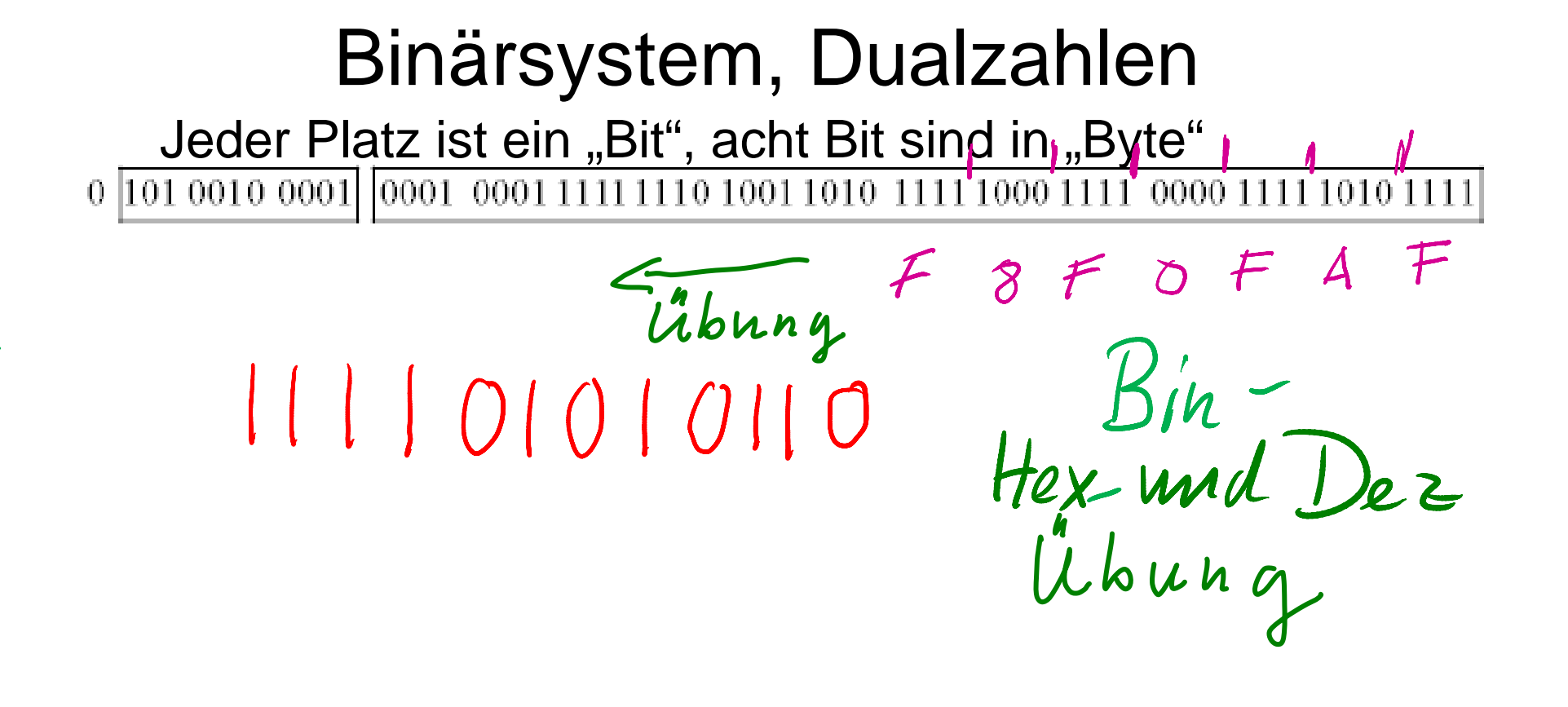

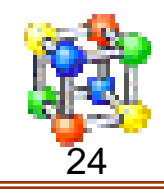

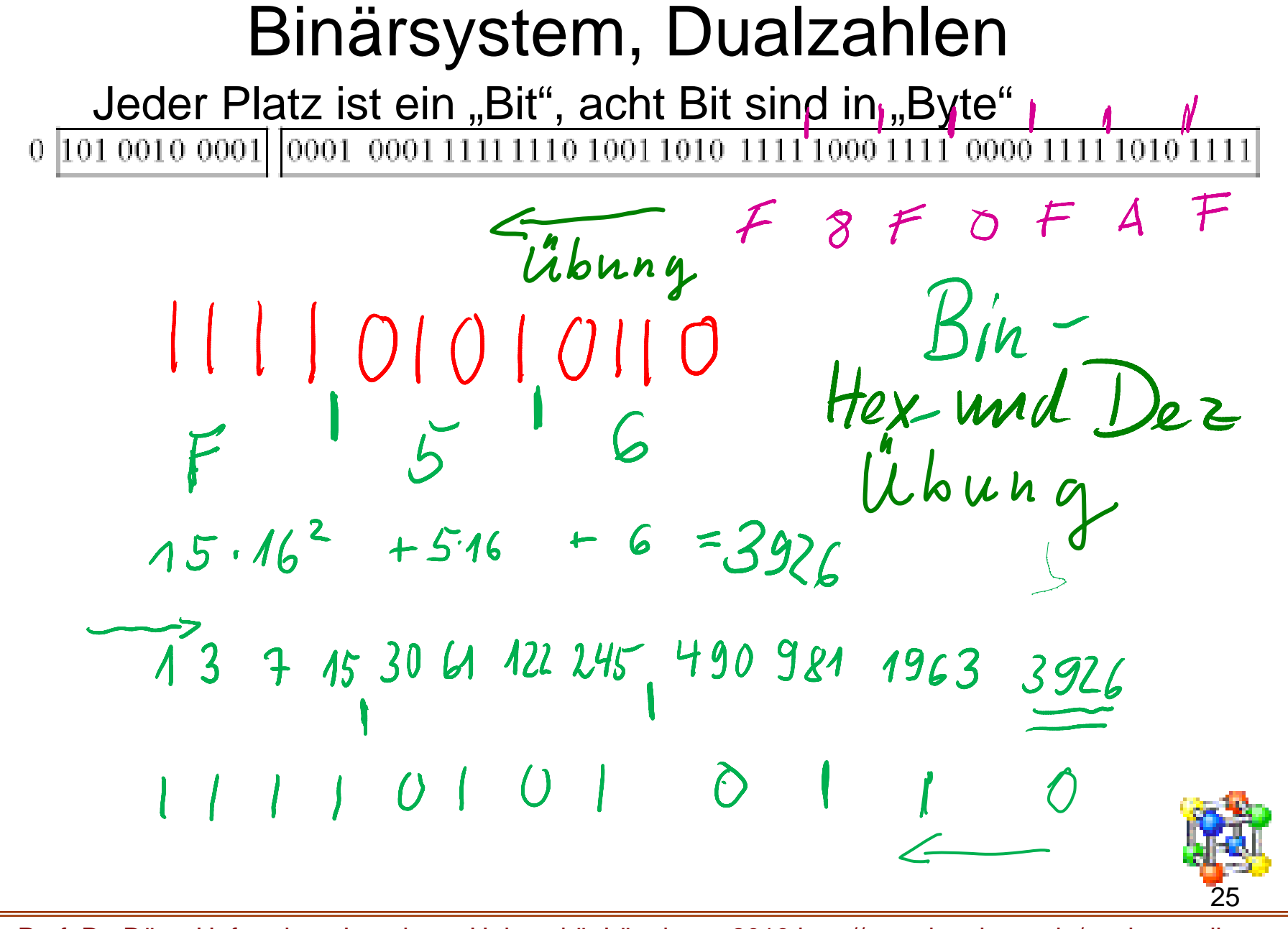

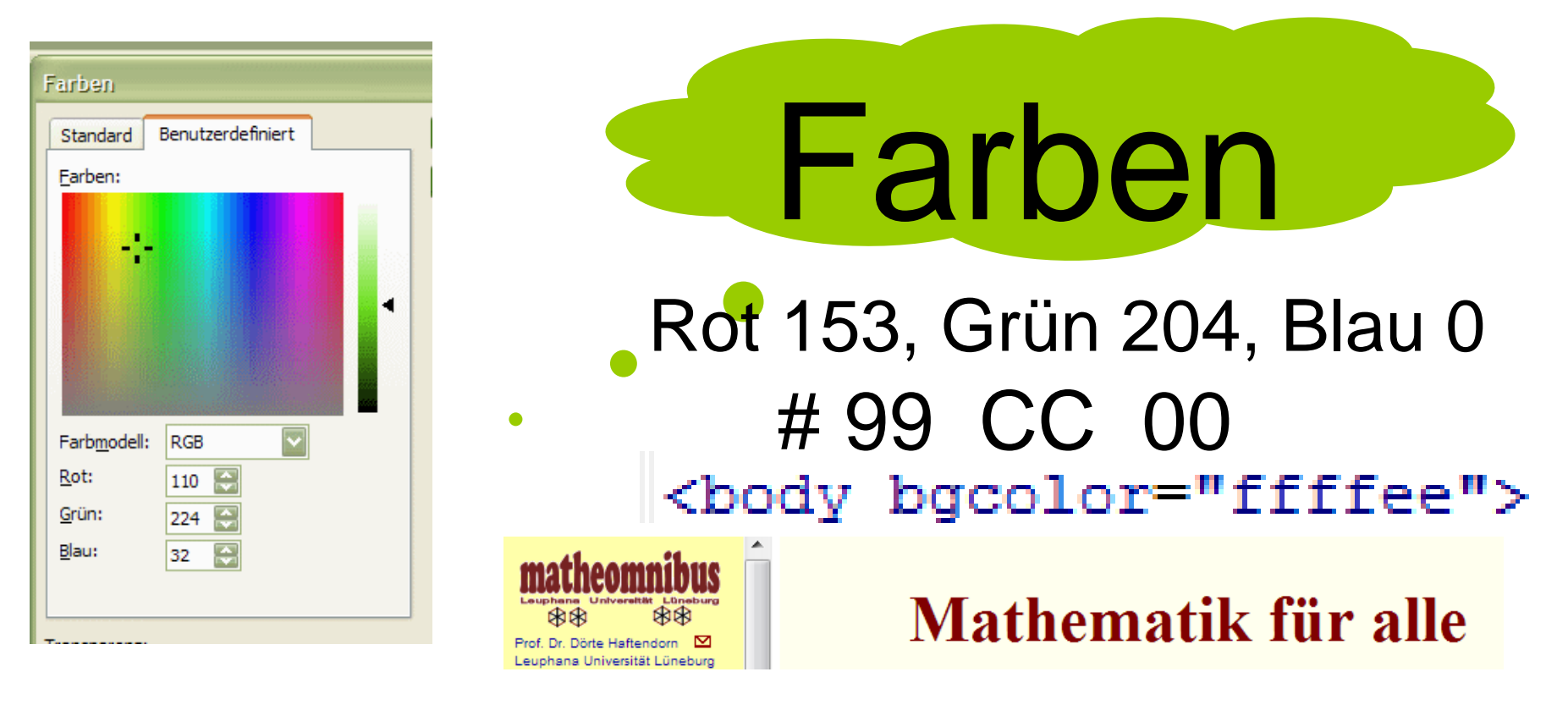

color="#800000"><b>Mathematik f&uuml;r alle</b>< pmnibus-leu.gif" width="312" height="127" alt="" Rot: Hex  $80=8*16=128$ , Grün 0, Blau 0 In Html werden die Farben hexadezimal angegeben

mit zwei Ziffern pro Farbe. FF ist also maximal möglich.

Prof. Dr. Dörte Haftendorn, Leuphana Universität Lüneburg, 2013 http://www.leuphana.de/matheomnibus

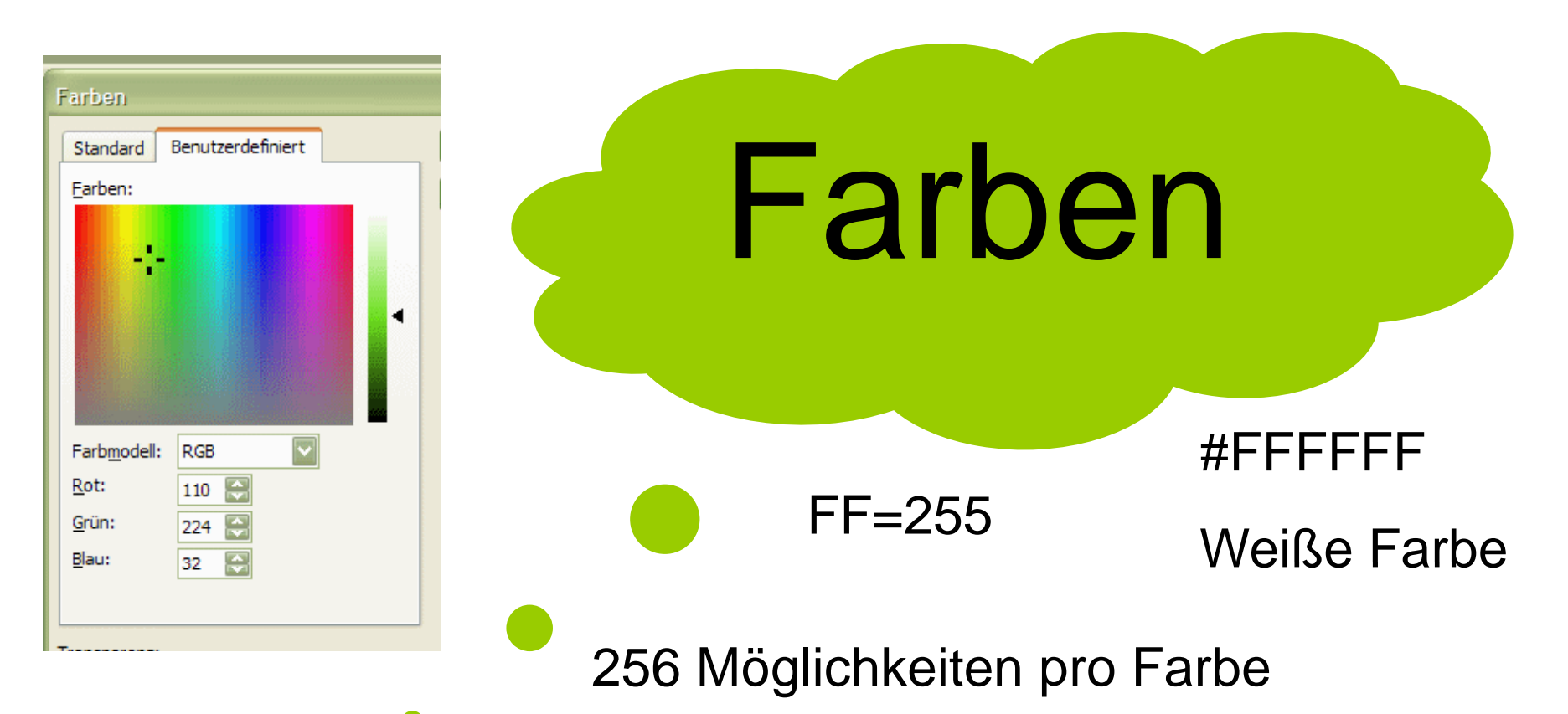

## für jede Farbe 1 Byte= 3 Byte pro Pixel  $256^3 = 16777216 \approx 16$  *Mill*.

Farb-Möglichkeiten

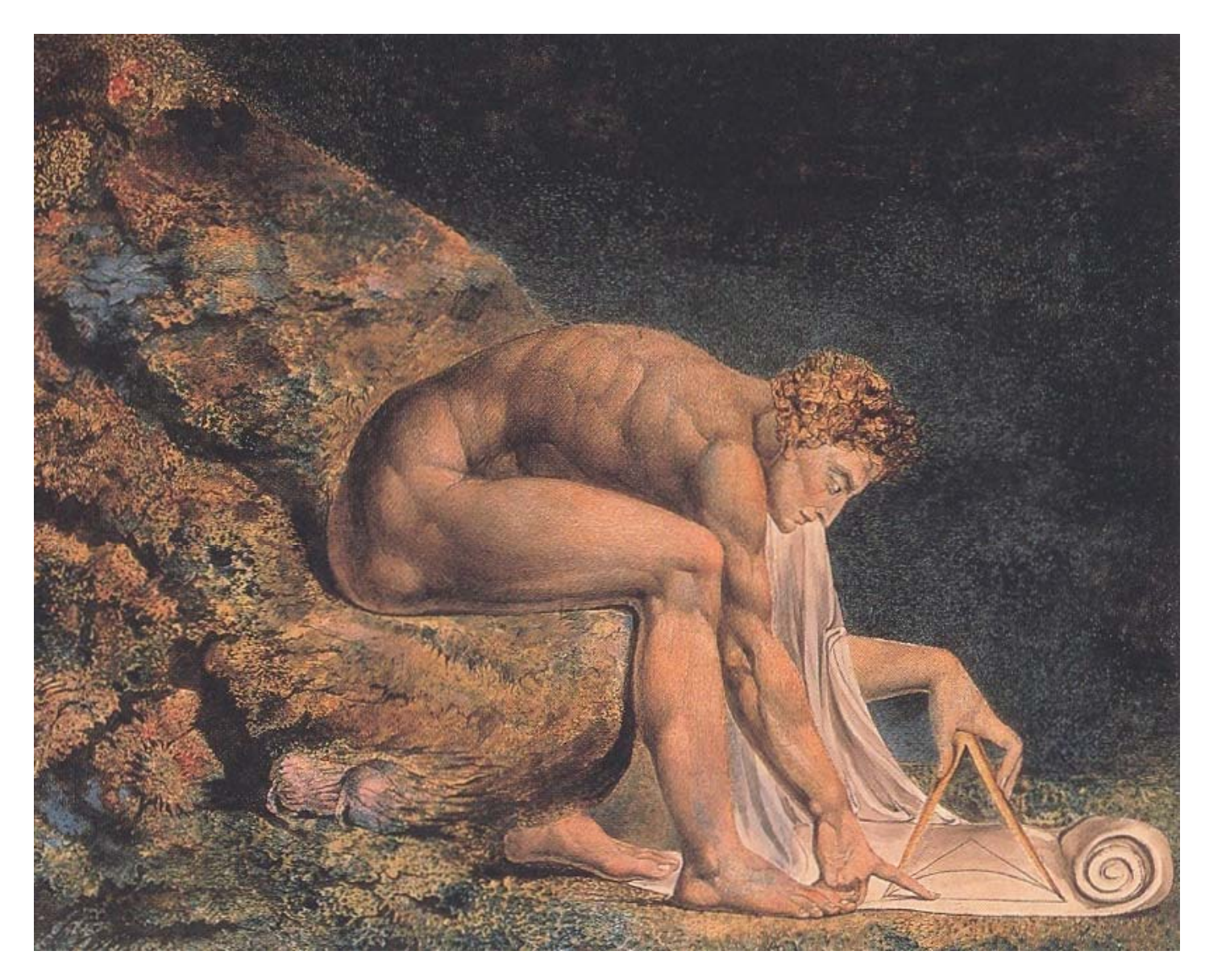

Konrad Zuse1910-1995

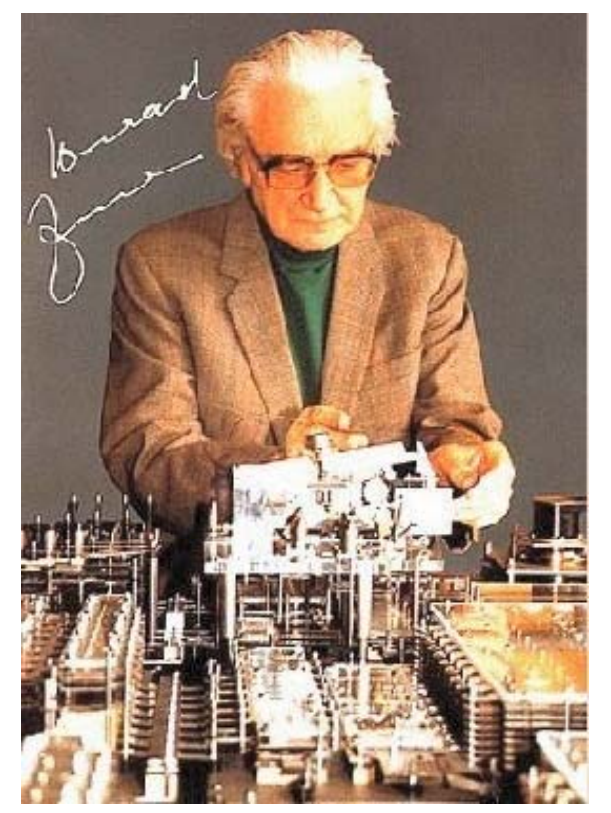

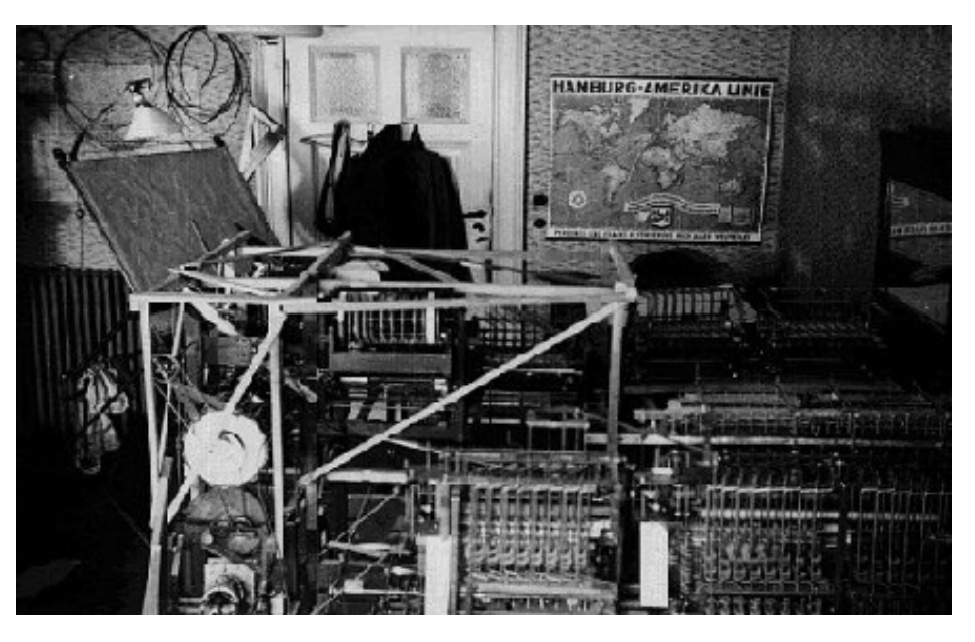

Z1 von Zuse 1936 deerster frei programmierbare Computer, Zuse 1986 mit einem Nachbau 29

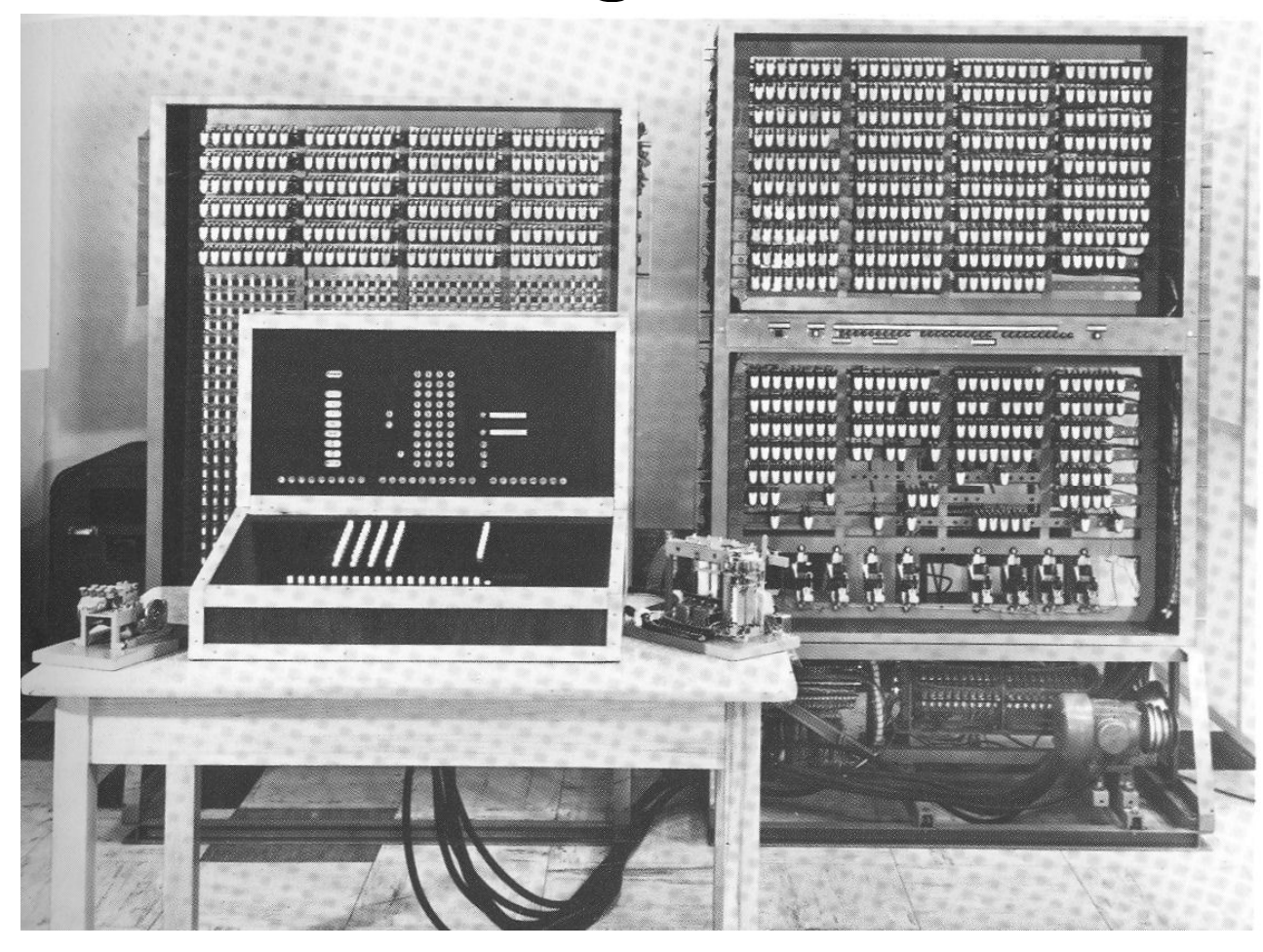

Bild 40 ZUSE Z 3, das erste betriebsfähige programmgesteuerte Rechengerät der Welt, fertiggestellt 1941. Rekonstruktion

#### Zuse Z3

Elektronisch mit

Relais

1941

der erste funktionsfähige, frei programmierbare, auf dem binären Zahlensystem (Gleitkommazahlen) und der binären Schaltungstechnik basierende Rechner der Welt.

30

#### Der **Electronic Numerical Integrator and Computer** (ENIAC) war der erste rein elektronische <u>Universalrechner</u>.

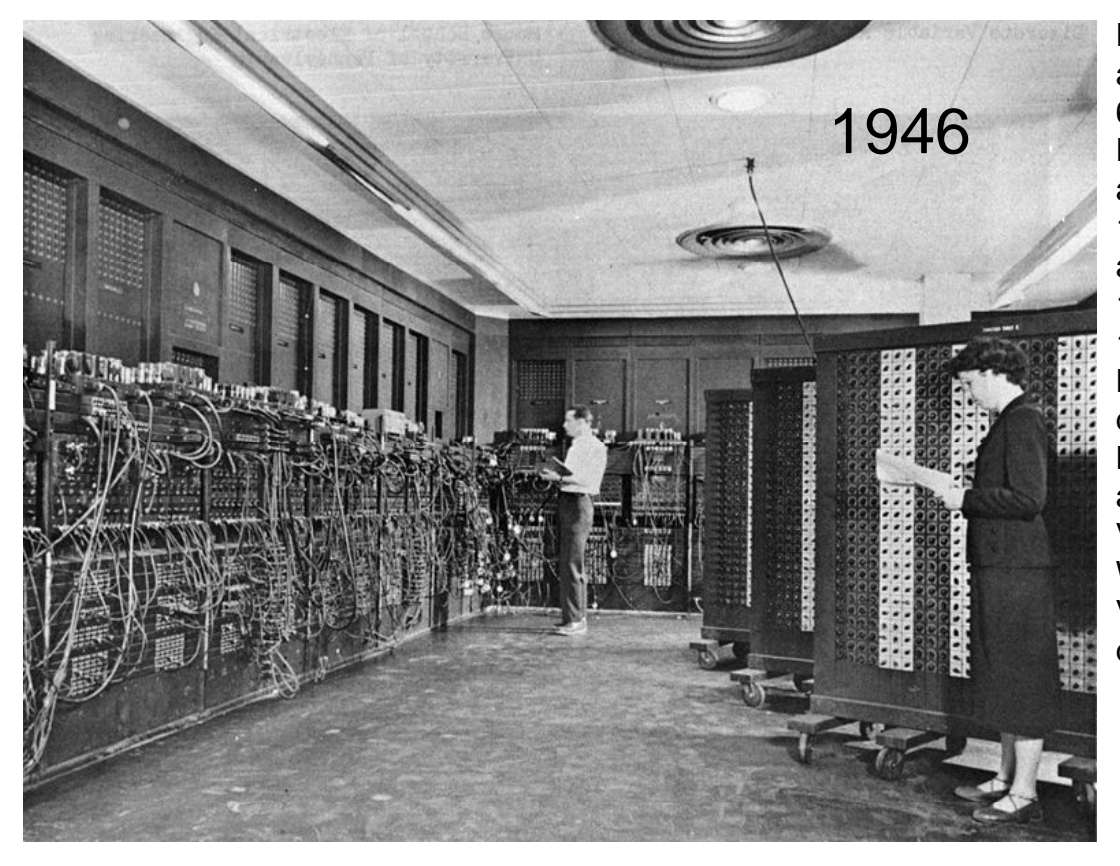

Der ENIAC bestand aus 40 parallel arbeitenden Komponenten, von denen jede 60 cm breit, 270 cm hoch und 70 cm tief war. Die komplette Anlage war in U-Form aufgebaut, beanspruchte eine Fläche von 10 <sup>m</sup> <sup>×</sup> 17 m und wog 27 Tonnen. Er bestand aus 17.468 Elektronenröhren, 7.200 Dioden, 1.500 Relais, 70.000 Widerständen und 10.000 Kondensatoren. Die Leistungsaufnahme lag bei 174 kW. Der Bau des ENIAC kostete 468.000 US-\$ – ein Betrag, der nur aufgrund des hohen Bedarfs an Rechenleistung seitens der US-Armee zur Verfügung stand (entspricht einem heutigen Wert von ungefähr 6.360.000 US-\$).<sup>[2]</sup> Im Vergleich zu seinen Vorgängern beeindruckt der ENIAC schon durch seine schiere Größe.

Wikipedia->Eniac

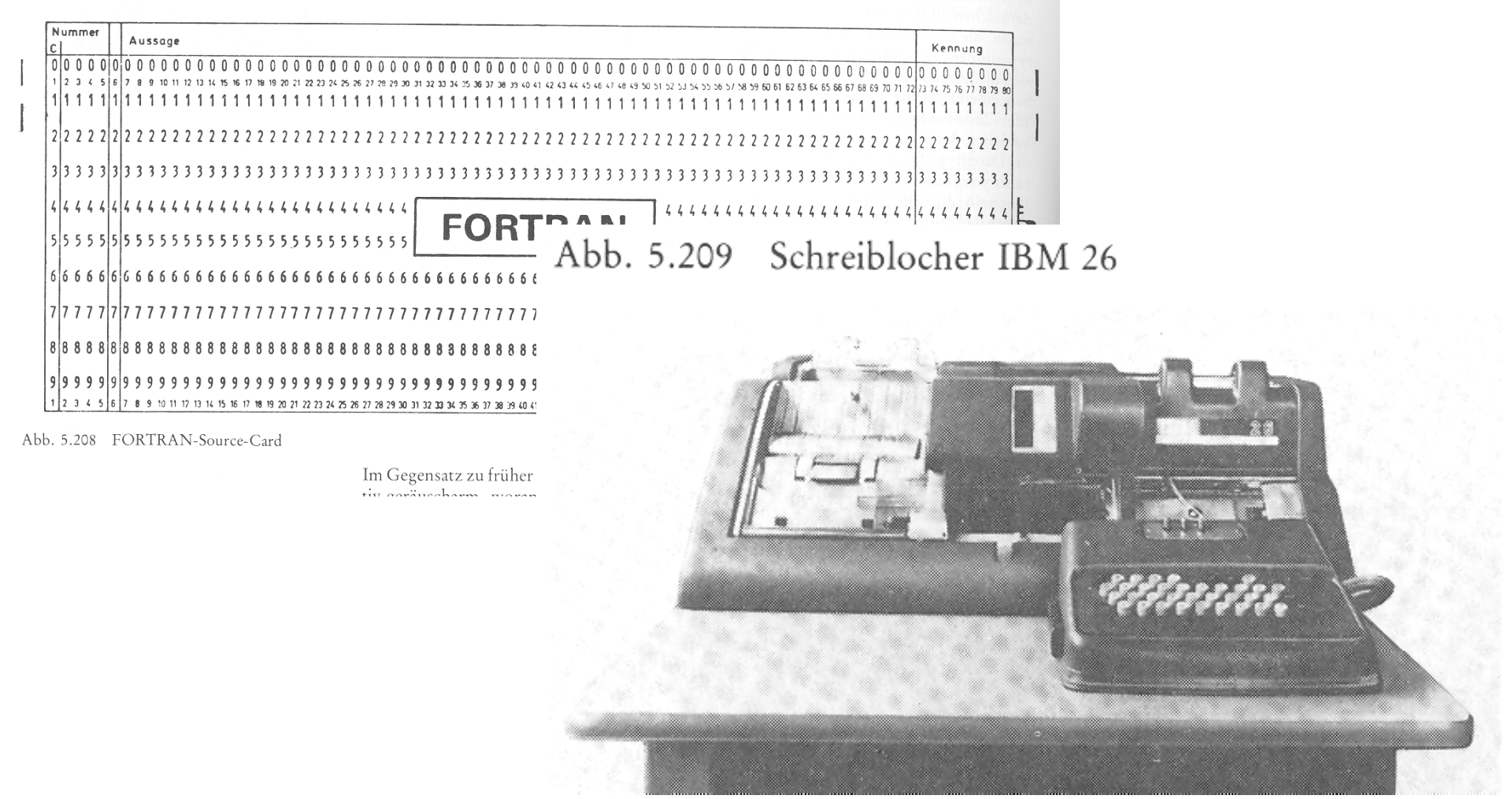

#### 1972 Technische Uni Hannover

1973 Erste Taschenrechner bei uns

Etwa 1979 erste Computer mit Bildschirm bei uns

1989 Erste PCs an Schulen, Mathematica, Derive

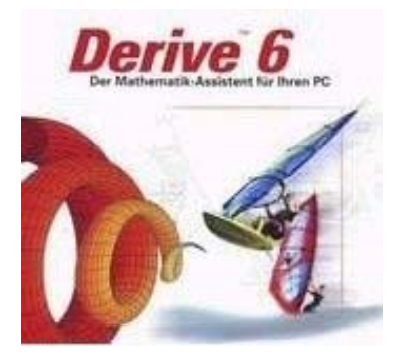

Mathematica **R** 

#### **Derive**

TI-Nspire CAS

Nicht mehr da, jetzt CAS Computer-Algebra-Systeme

1973 Erste Taschenrechner bei uns

Etwa 1979 erste Computer mit Bildschirm bei uns

1989 Erste PCs an Schulen, Mathematica, Derive

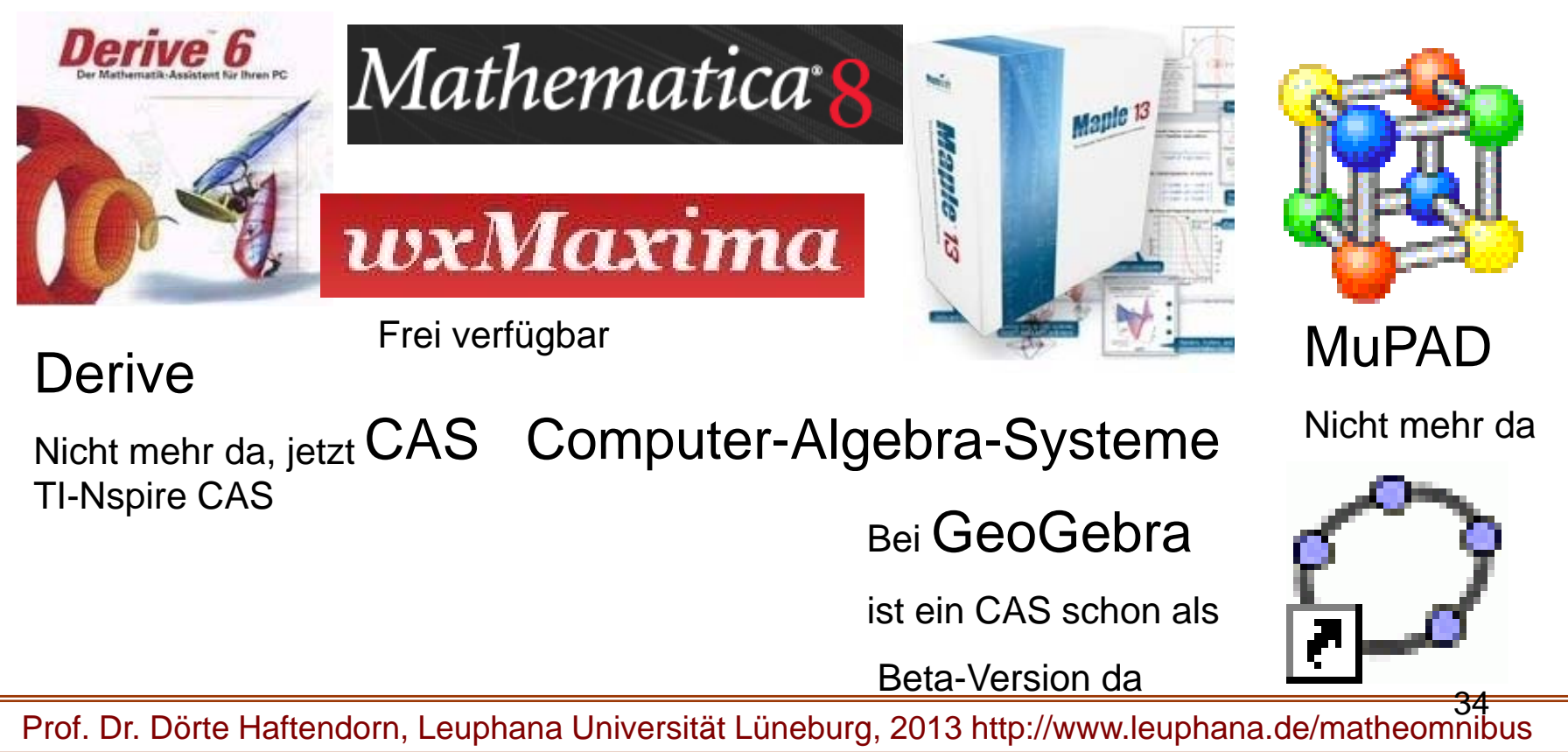

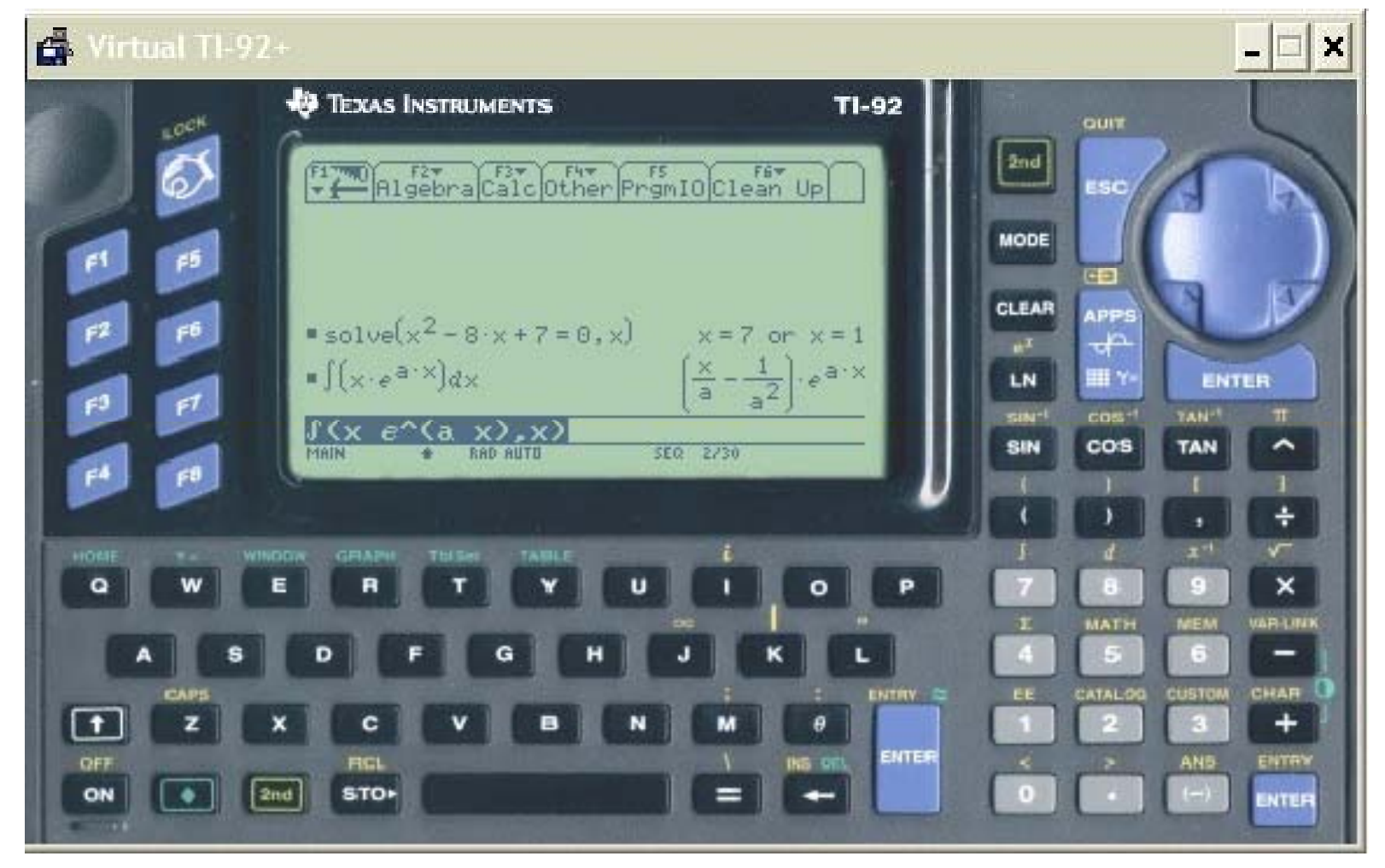

#### Mitte der 90-iger Jahre (1995 bei uns) 35

![](_page_35_Figure_0.jpeg)

![](_page_35_Figure_1.jpeg)

Freies Tool im Web, auch für Smartphone + Co

www.wolframalpha.com

![](_page_36_Picture_25.jpeg)

![](_page_37_Figure_1.jpeg)

#### Software

- Numerisch-basierte Werkzeu g e
	- Tabellenkalkulationen, Statistik-Tools

![](_page_38_Picture_4.jpeg)

- Numerische Mathe-Tools (Mathe-Ass, Winfunktion, Turboplot, ... (können auch Funktionsgraphen zeichen)
- CAM Computer Aided Manufactoring
- Graphische Unterstützungen (sind auch numerisch)
	- DGS= Dynamische Geometriesysteme, GeoGebra, Euklid-Dynageo….
	- CAD Computer Aided Design
	- Darstellungssoftware (für Virtuelle Welten. Küchenplaner, . ..)

•CAS Computer-Algebra-Systeme 39

Software ...

- DMS Dynamische Mathematiksysteme (GeoGebra)
	- für Analysis, für Geometrie und etwas CAS
	- MatLab ....(hat jetzt (seit2009) MuPAD integriert)

•CAS Computer-Algebra-Systeme

- Maxima, wxMaxima, free
- •TI-Nspire-CAS (ehemals Derive) u.a.

![](_page_39_Picture_8.jpeg)

**Kapitel 8** 

40

- •Mathematica www.mathematica.com Kapitel 8
- Maple www.maplesoft.com,
- MuPAD (Jetzt Symbolic Toolbox bei MathWorks)

Pro<mark>f</mark>f. Dr. Dörte Haftendorn, Leuphana Universität Lüneburg, 2013 http://www.leuphana.de/matheomnibu<mark>l</mark>s

![](_page_40_Picture_1.jpeg)

Rechnenkönnen reicht nicht mehr!